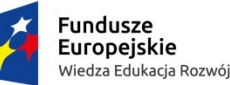

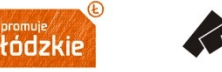

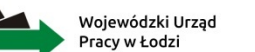

Unia Europejska Europejski Fundusz Społeczny

**SPOTKANIE INFORMACYJNE** dotyczące konkursu ogłoszonego w ramach Osi Priorytetowej I, Działanie 1.2, Poddziałanie 1.2.2 PO WER **nr POWR.01.02.02-IP.17-10-001/15**

22 lipca 2015 r.

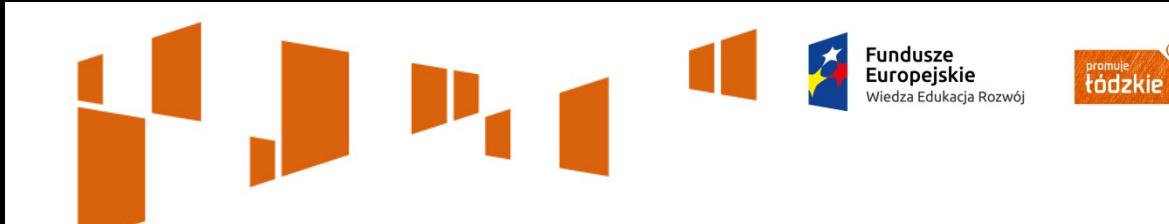

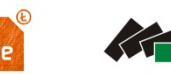

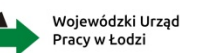

Unia Europejska Europejski Fundusz Społeczny

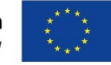

# **SKŁADANIE WNIOSKÓW APLIKACYJNYCH**

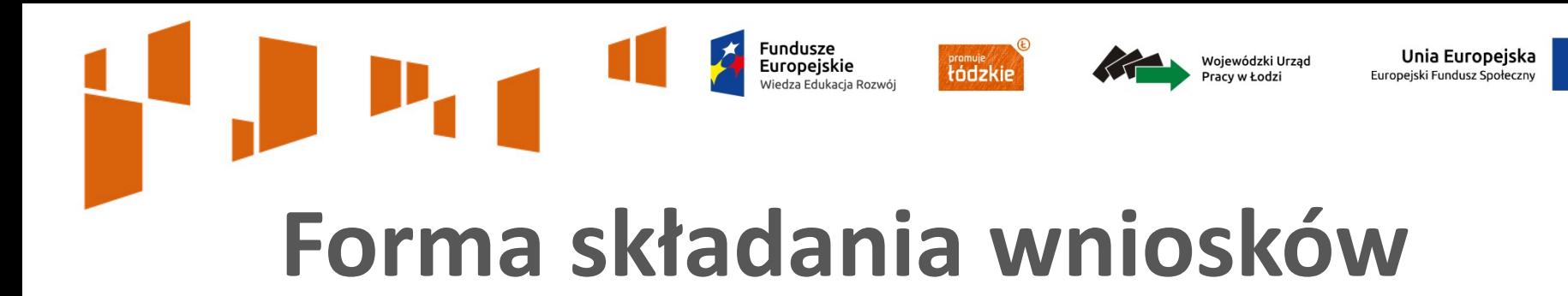

Wnioski o dofinansowanie realizacji projektów należy złożyć w **formie elektronicznej poprzez aplikację SOWA oraz w 1 egzemplarzu w formie papierowej**.

Za datę złożenia wniosku o dofinansowanie należy uznać datę złożenia wersji papierowej przedmiotowego dokumentu opatrzonego podpisem osoby uprawnionej / podpisami osób uprawnionych do złożenia wniosku (punkt 2.7 wniosku). Wersję elektroniczną wniosku należy przesłać do WUP w Łodzi za pośrednictwem SOWA najpóźniej w dniu złożenia / nadania wniosku w wersji papierowej.

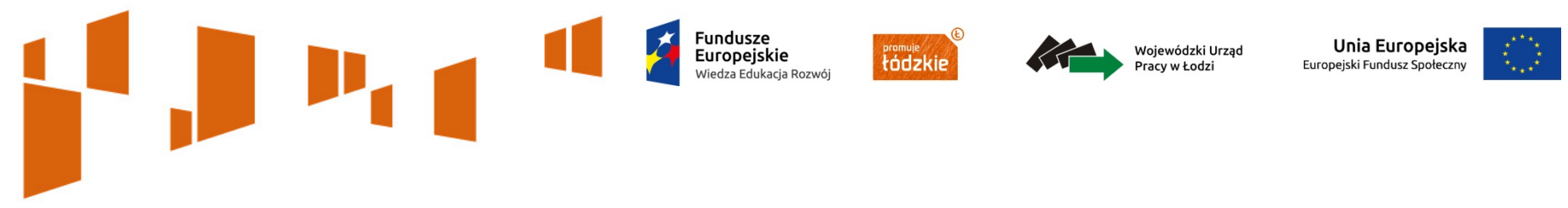

# **Termin i miejsce składania wniosków**

Wnioski w ramach konkursu przyjmowane będą **od 31 lipca do 21 sierpnia 2015 r.** 

(od poniedziałku do piątku w godz. pracy WUP, tj. od 8:00 do 16:00, **z wyłączeniem dnia 14 sierpnia 2015 r.**,

gdyż tego dnia urząd będzie nieczynny).

Wnioski w formie papierowej można składać osobiście do Oddziału promocji i informacji EFS WUP w Łodzi, 90-608, Łódź, ul. Wólczańska 49, (budynek B, I piętro, pok. 1.04) oraz nadsyłać pocztą lub przesyłką kurierską na adres Wojewódzkiego Urzędu Pracy w Łodzi, 90-608 Łódź, ul. Wólczańska 49.

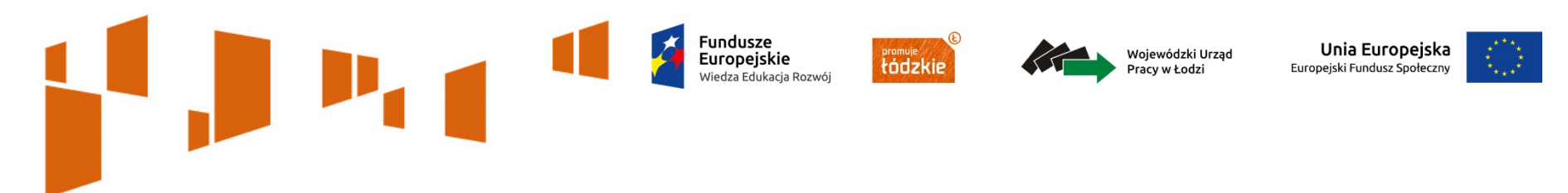

Aplikacja jest dostępna pod adresem<https://www.sowa.efs.gov.pl/>

Ustawienia przeglądarki:

- Obsługiwane przeglądarki (zalecane jest stosowanie najnowszych wersji przeglądarek udostępnionych przez producenta): Firefox, Chrome, Internet Explorer, Opera;
- $\checkmark$  Włączenie zapisywania "ciasteczek" (cookies) w ustawieniach przeglądarki;
- Wyłączenie blokowania wyskakujących okienek w ustawieniach przeglądarki.

Dodatkowo niezbędne jest stosowanie aplikacji do otwierania plików PDF np. Adobe Acrobat Reader.

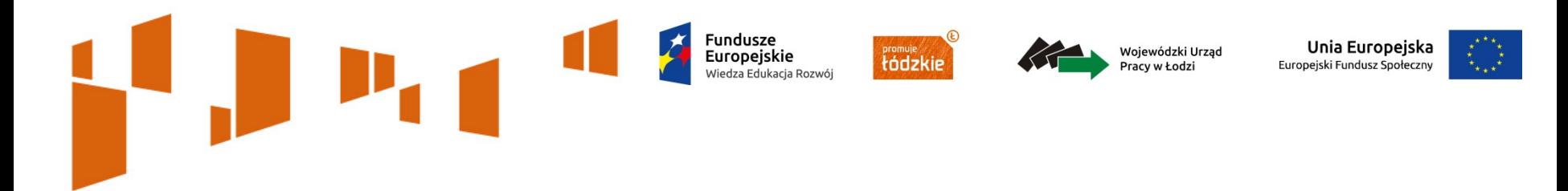

Należy utworzyć konto Beneficjenta (główne konto beneficjenta) w SOWA.

Po utworzeniu konta dla Beneficjenta należy uzupełnić dane dotyczące: Beneficjenta/Oddziałów Beneficjenta oraz Partnerów (jeżeli projekt będzie realizowany w partnerstwie).

Należy podać pełną nazwę Beneficjenta/Partnera zgodnie z KRS lub CEIDG – tzn. nie używać skrótów w nazwie, w tym w nazwie formy prawnej stanowiącej część nazwy Beneficjenta np. Dobra Firma spółka z ograniczoną odpowiedzialnością a nie Dobra Firma sp. z o. o.

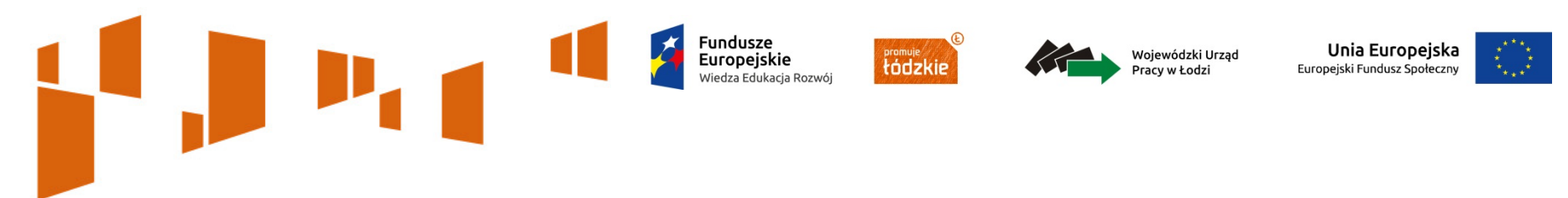

Oprócz konta Beneficjenta można utworzyć dodatkowe konta dla użytkowników. Beneficjent sam definiuje uprawnienia dla dodatkowego użytkownika.

W SOWA występują dwa rodzaje kont dodatkowych:

- 1. Beneficjent subkonto
- 2. Subkonto

Subkonto nie ma możliwości zakładania kont dla kolejnych osób. Beneficjent subkonto może zakładać konta dla kolejnych osób uprawnionych (o ile przy zakładaniu konta te uprawnienie zostanie nadane).

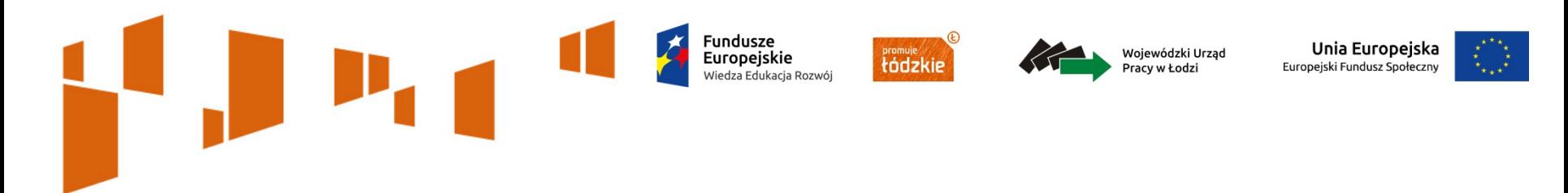

Konto Beneficjent lub konto Beneficjent subkonto (o ile przy zakładaniu konta te uprawnienie zostanie nadane) może zarządzać kontami użytkowników m.in. zablokować konto, zmieniać uprawnienia, resetować hasło itd.

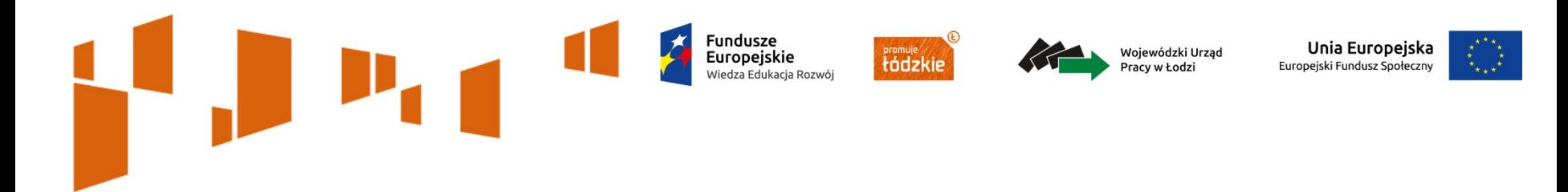

Wniosek o dofinansowanie jest przygotowywany w odpowiedzi na ogłoszony nabór. Aby rozpocząć wypełnianie wniosku o płatność należy na stronie głównej, z górnego menu przejść na zakładkę *Nabory* i odnaleźć ogłoszony przez WUP w Łodzi nabór nr **POWR.01.02.02-IP.17-10-001/15** i nacisnąć przycisk *Szczegóły*  a następnie kliknąć przycisk *Rozpocznij tworzenie wniosku*.

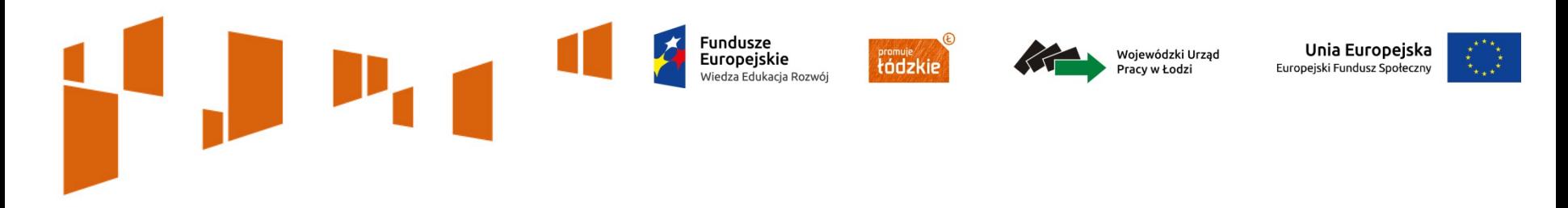

#### **Przygotowanie wniosku o dofinansowanie w SOWA**

W zakładce *Pomoc* są udostępnione następujące instrukcje użytkownika SOWA:

- Instrukcja wypełniania wniosku o dofinansowanie projektu w ramach Programu Operacyjnego Wiedza Edukacja Rozwój 2014-2020.
- Instrukcja użytkownika Systemu Obsługi Wniosków Aplikacyjnych (SOWA) w ramach Programu Operacyjnego Wiedza Edukacja Rozwój 2014-2020 dla wnioskodawców / beneficjentów.

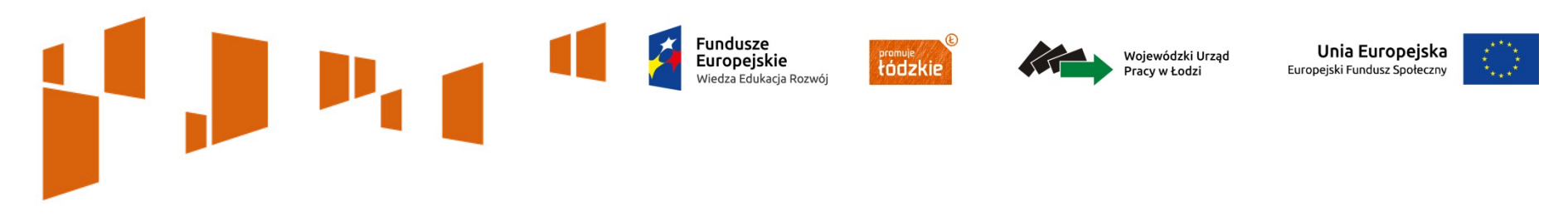

#### **Przygotowanie wniosku o dofinansowanie w SOWA**

Poszczególną sekcję wniosku może edytować tylko jeden użytkownik. W przypadku próby otworzenia sekcji edytowanej przez innego użytkownika pojawi się następujący komunikat: **Sekcja jest edytowana przez Imię Nazwisko, brak poprzedniej wersji zatwierdzonej, którą może podejrzeć użytkownik.**

Tylko pozytywnie zwalidowany wniosek o dofinansowanie może zostać przesłany przez SOWA do WUP w Łodzi – po naciśnięciu funkcji *Sprawdź* pojawi się informacja o braku błędów.

Należy pamiętać o konieczności złożenia wersji papierowej wniosku o dofinansowanie o tej samej sumie kontrolnej co wysłana wersja elektroniczna.

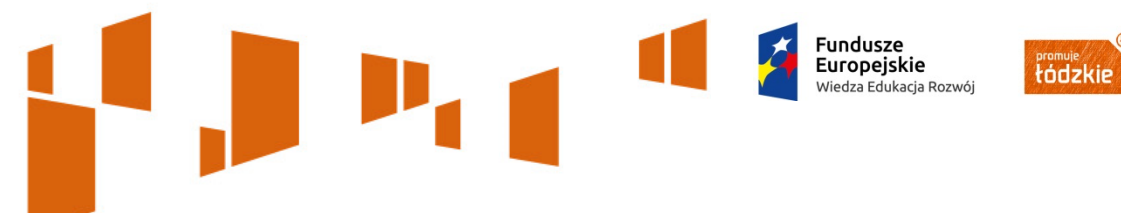

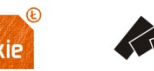

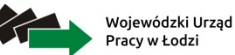

Unia Europejska Europejski Fundusz Społeczny

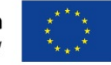

# **WYPEŁNIANIE WNIOSKÓW APLIKACYJNYCH**

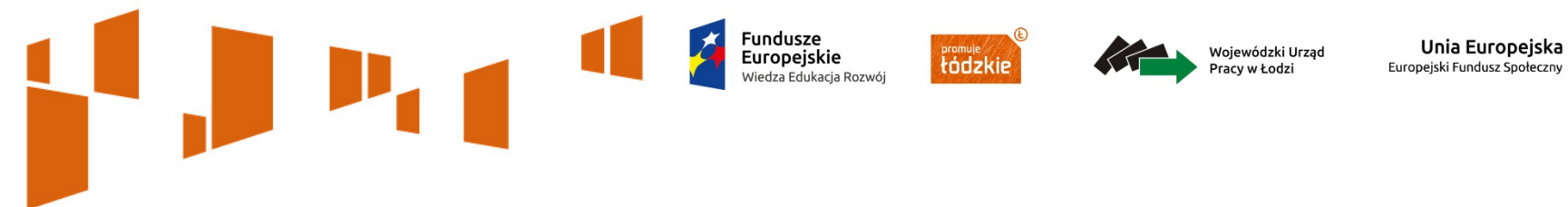

#### **Limit znaków**

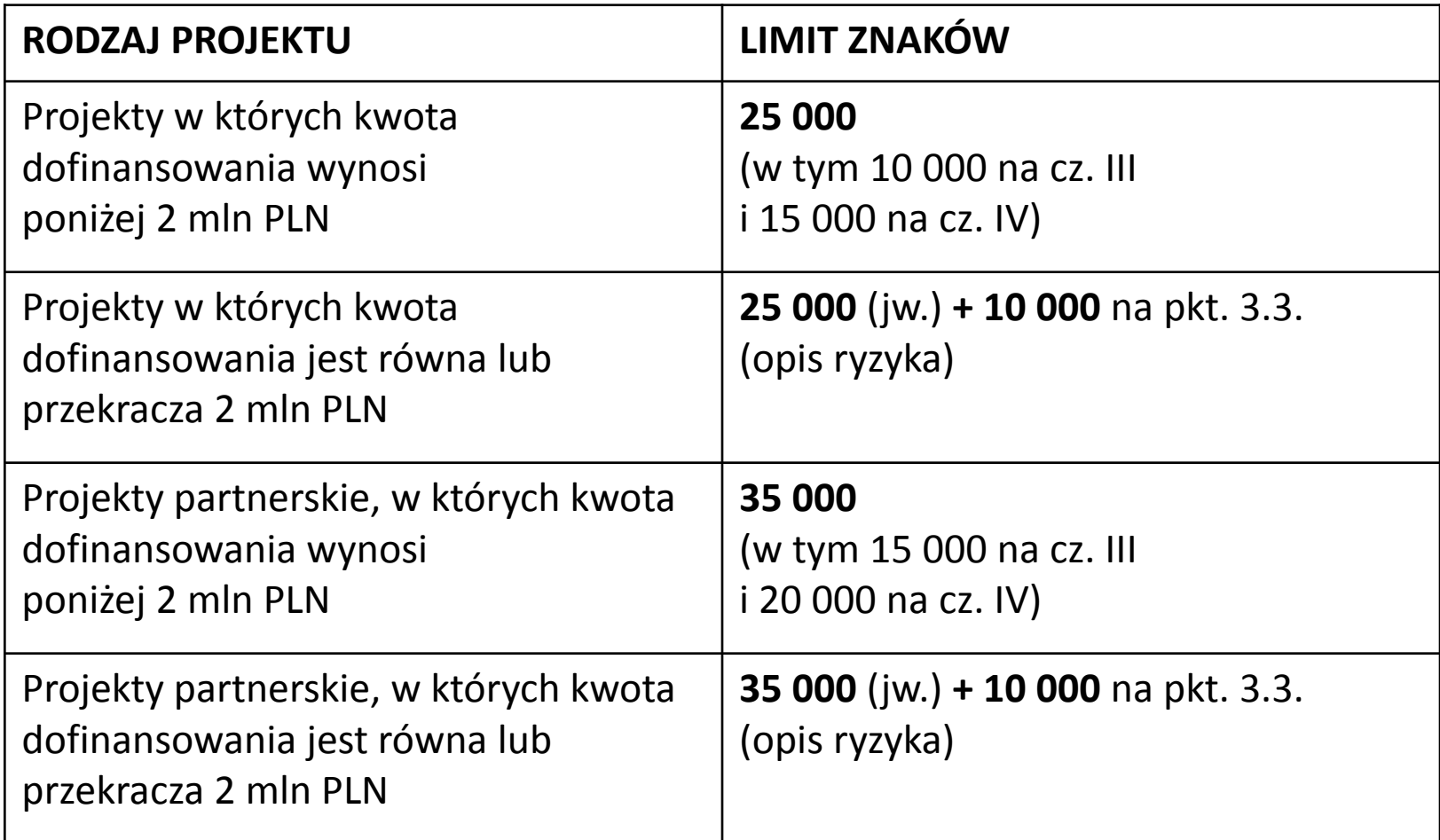

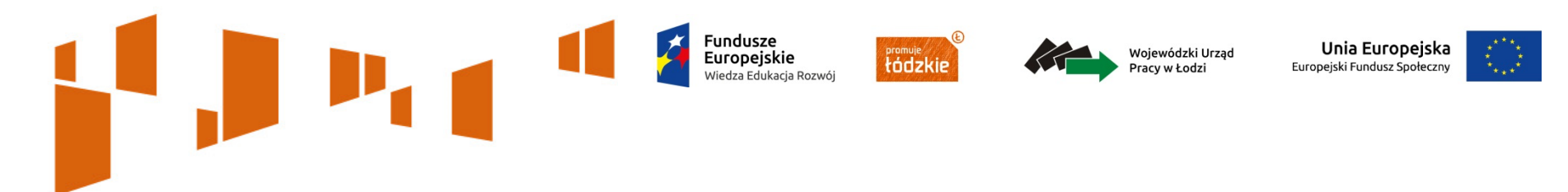

Wnioskodawca zobowiązany jest do określenia w **ppkt. 3.1.1** wniosku i monitorowania w projekcie następujących **wskaźników** określonych w PO WER, **adekwatnie do specyfiki projektu**:

- REZULTATU BEZPOŚREDNIEGO,
- EFEKTYWNOŚCI ZATRUDNIENIOWEJ,
- . PRODUKTU.

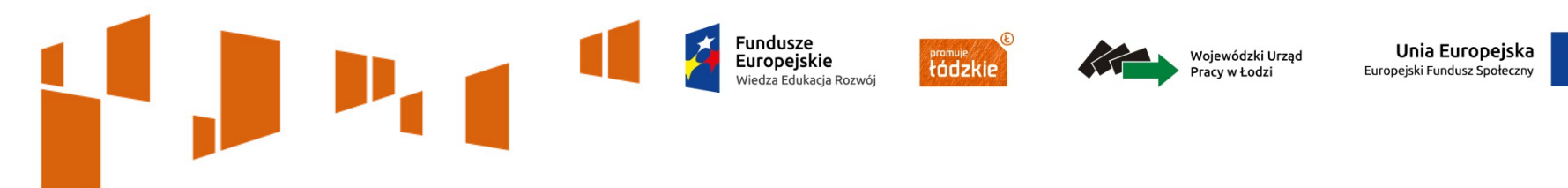

W celu **właściwego monitorowania wskaźników rezultatu**, wnioskodawca przedstawia we wniosku o dofinansowanie opis, w jaki sposób będzie weryfikowane to, czy uczestnicy projektu:

- otrzymali ofertę pracy, kształcenia ustawicznego, przygotowania zawodowego lub stażu po opuszczeniu programu,
- uczestniczyli w kształceniu / szkoleniu lub uzyskali kwalifikacje lub pracują po opuszczeniu programu,
- ukończyli interwencję wspieraną w ramach *Inicjatywy na rzecz zatrudnienia ludzi młodyc*h,

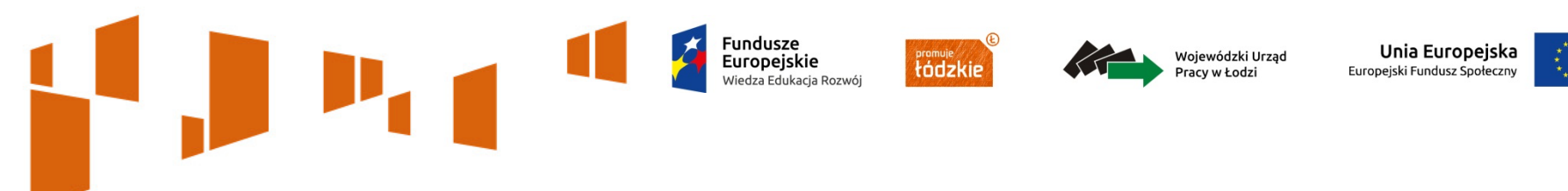

Opis ten obejmuje:

a) **zdefiniowanie we wniosku grupy docelowej** do objęcia wsparciem oraz **wybranie obszaru interwencji EFS**, który będzie poddany ocenie (na podstawie zapisów w pkt. 1.8 i 3.1 lub 3.2 wniosku o dofinansowanie),

b) **zdefiniowanie** we wniosku (w pkt. 3.1 lub 3.2) **efektów, które osiągną uczestnicy w wyniku przeprowadzonych działań projektowych,**

c) **przedstawienie** (w pkt. 3.1 lub 3.2 wniosku) **sposobu weryfikacji i kryteriów, na podstawie których dokonana zostanie ocena osiągnięcia przez uczestników zdefiniowanych efektów**, po zakończeniu wsparcia udzielanego danej osobie,

d) **wskazanie** (w pkt. 3.1 lub 3.2 wniosku), **w którym momencie przeprowadzone zostanie porównanie uzyskanych wyników z zakładanymi efektami** (tj. czy uczestnicy osiągnęli zakładane efekty).

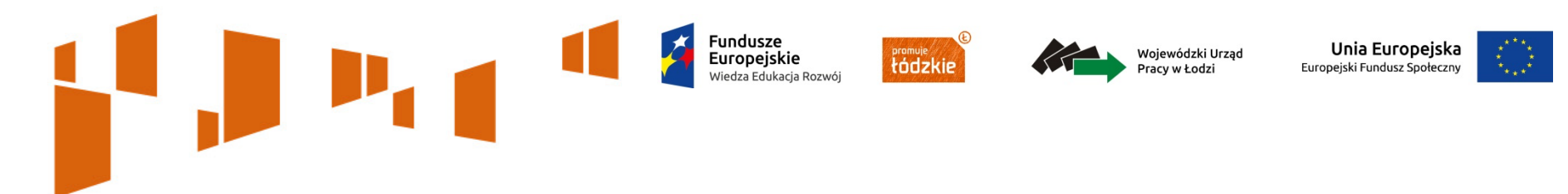

W celu spełnienia **kryterium dostępu nr 4** wnioskodawca powinien **zdefiniować** wskaźniki rezultatu dotyczące efektywności zatrudnieniowej oraz podać ich właściwe wartości docelowe.

Należy również określić, w jaki sposób i na jakiej podstawie mierzone będą poszczególne wskaźniki poprzez wskazanie **źródła danych** do pomiaru wskaźnika oraz **sposobu pomiaru**. Ważne jest też podanie informacji o **częstotliwości** pomiarów wskaźników.

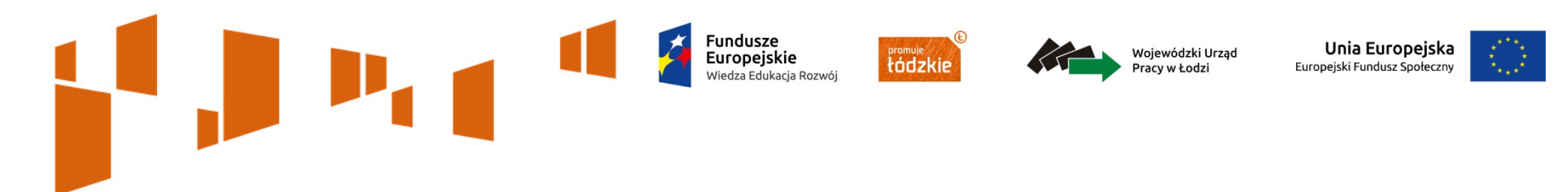

W **ppkt. 3.1.2** wniosku należy **wskazać cel główny** projektu i **opisać w jaki sposób projekt przyczyni się do realizacji właściwego celu szczegółowego PO WER,** wskazanego w ppkt. 3.1.1.

Określony przez wnioskodawcę cel główny projektu powinien bezpośrednio przekładać się na zadania wskazane w punkcie 4.1 wniosku.

Należy pamiętać, że obecnie wnioskodawca nie przedstawia diagnozy sytuacji problemowej, na którą odpowiedź będzie stanowiła realizacja projektu, ani nie uzasadnia potrzeby realizacji projektu. Problemy, które zostaną rozwiązane lub złagodzone zostały bowiem zdiagnozowane w PO WER i z tej diagnozy wynika potrzeba realizacji określonych projektów.

#### Unia Europejska *N*ojewódzki Urząd tódzki Europejski Fundusz Społeczn **III. Opis projektu w kontekście właściwego celu szczegółowego PO WER**

W **pkt. 3.2** należy zamieścić opis, który wskaże adekwatność doboru **grupy docelowej** do właściwego celu szczegółowego PO WER.

W pierwszym polu opisowym należy wskazać **istotne cechy uczestników**, którzy zostaną objęci wsparciem.

W punkcie tym należy opisać uczestników projektu, zgodnie z definicją uczestnika projektu określoną w *Wytycznych w zakresie postępu rzeczowego programów operacyjnych na lata 2014-2020*, a więc jedynie osoby otrzymujące wsparcie.

Wnioskodawca powinien opisać grupę docelową w sposób pozwalający osobie oceniającej wniosek jednoznacznie stwierdzić, czy **projekt jest skierowany do grupy kwalifikującej się do objęcia wsparciem zgodnie z zapisami SZOOP** oraz **kryteriami dostępu nr 1, 2, 3**. 19

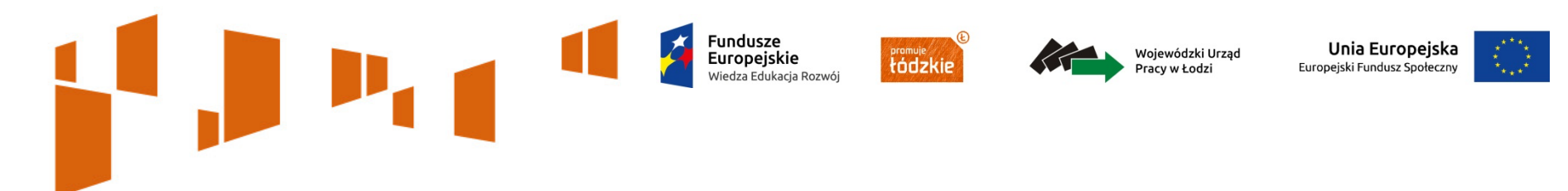

W **pkt. 3.2** wnioskodawca powinien uwzględnić zapisy, iż projekt jest skierowany do:

- grupy kwalifikującej się do objęcia wsparciem zgodnie z zapisami **SZOOP**;
- do grup docelowych z **obszaru województwa łódzkiego** (kryterium dostępu nr 1);
- do **młodzieży NEET** (kryterium dostępu nr 2);
- w odpowiedniej proporcji **(co najmniej 80% osób biernych zawodowo z ogółu uczestników projektu, zaś w przypadku osób bezrobotnych**  – **co najmniej 40% osób długotrwale bezrobotnych** 
	- **z ogółu bezrobotnych** kryterium dostępu nr 3).

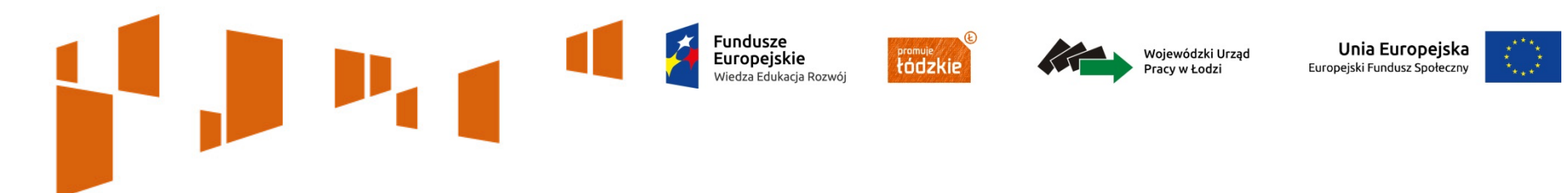

Ponadto, w celu uzyskania dodatkowych punktów za spełnienie **kryterium premiującego nr 1** wnioskodawca w punkcie 3.2 powinien zawrzeć informację, że **30% uczestników projektu stanowią osoby w wieku 18-24 lata**, które nie uczestniczą w kształceniu i szkoleniu – tzw. młodzież NEET (zgodnie z definicją osoby z kategorii NEET przyjętą w PO WER 2014-2020).

Mając na uwadze cel Gwarancji dla Młodzieży uznaje się, że dodatkowe punkty będą przysługiwać wnioskodawcy, który założy minimum poziom 30% ww. grupy.

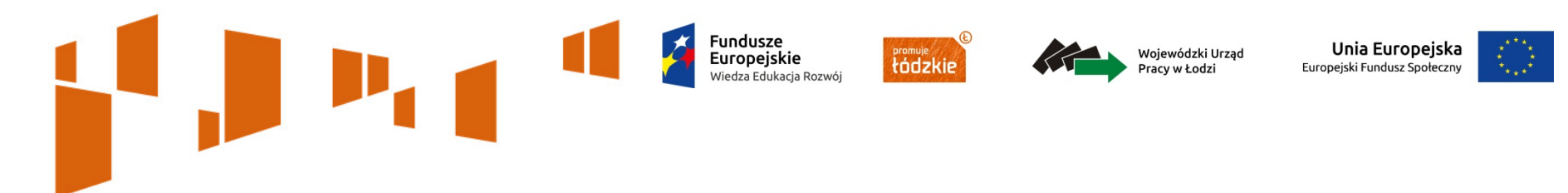

W drugim polu opisowym należy wskazać **potrzeby i oczekiwania** uczestników projektu w kontekście wsparcia, które ma być udzielane w ramach projektu oraz bariery na które napotykają uczestnicy projektu*.*

W celu uzyskania punktu w ocenie przy użyciu **standardu minimum** wnioskodawca powinien zawrzeć informacje dotyczące tzw. **barier równościowych** (w oparciu o dane jakościowe lub ilościowe), na jakie napotykają uczestniczy i uczestniczki projektu.

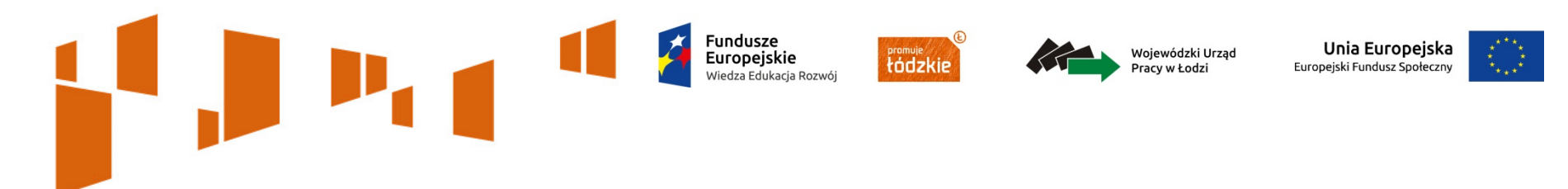

W trzecim polu opisowym należy opisać **sposób rekrutacj**i uczestników projektu. Należy uwzględnić planowane działania informacyjno-promocyjne, procedurę rekrutacyjną, ewentualny dodatkowy nabór, selekcję uczestników projektu oraz katalog dostępnych i przejrzystych kryteriów rekrutacji (mierzalnych, przejrzystych i zgodnych z opisem uczestników). W celu spełnienia zasady równości szans kobiet i mężczyzn zgodnie ze **standardem minimum**, jak również **zasady równości szans i niedyskryminacji**, należy w tym punkcie wskazać jakie konkretne działanie/działania zostaną podjęte na etapie rekrutacji, w celu zapewnienia równości szans płci np. niestereotypowy dobór wsparcia dla uczestników i uczestniczek projektu i dostępności dla osób z niepełnosprawnościami.

Dodatkowo wnioskodawca musi wskazać, **na podstawie jakich dokumentów źródłowych będzie kwalifikował uczestników do projektu**.

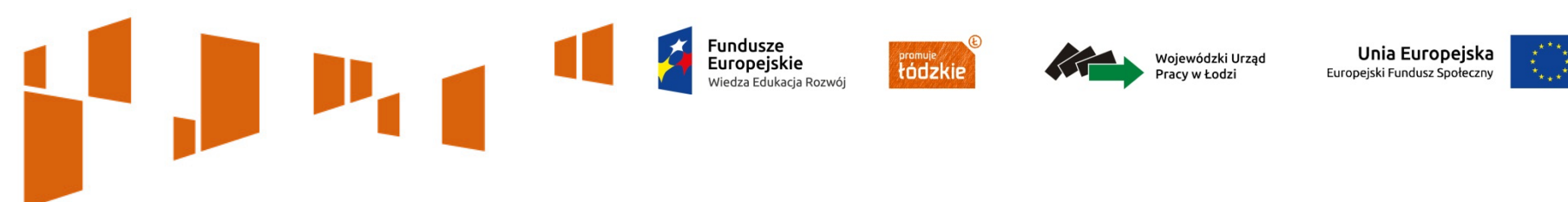

**Pkt. 3.3** wypełniany jest tylko przez wnioskodawców, którzy wnioskują o kwotę dofinansowania **równą albo przekraczającą 2 mln złotych** (w innym przypadku pole jest nieaktywne).

W polu 3.3 obligatoryjnie należy opisać **zarządzanie ryzykiem**, w tym w szczególności:

- sposób identyfikacji ryzyka;
- sposób i częstotliwość przeglądu ryzyka;
- sposób dokumentowania działań dotyczących zarządzania ryzykiem.

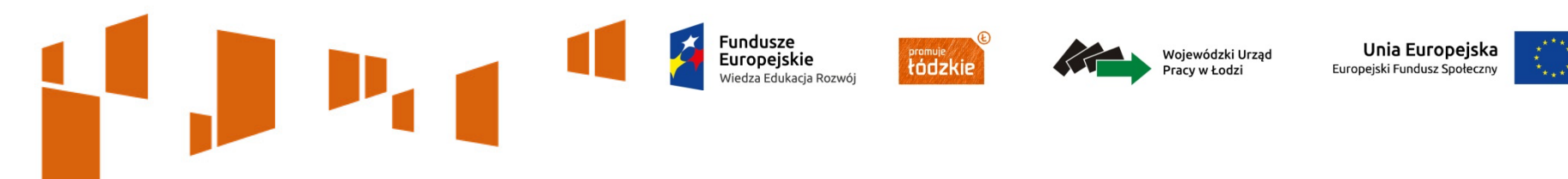

**Pkt. 3.4 - opis projektu** zawarty w tym polu wniosku powinien być zgodny z informacjami zawartymi przez wnioskodawcę w punktach 3.1, 3.2 oraz 4.1 wniosku.

Pole opisowe zawarte w pkt 3.4 wniosku posiada **odrębny od pozostałych punktów wniosku limit 2 000 znaków**, a więc wnioskodawca, opisując projekt, powinien uwzględnić tylko jego najważniejsze elementy, czyli:

- cel ogólny projektu,
- główne rezultaty, które zostaną osiągnięte dzięki realizacji projektu,
- grupę docelową projektu oraz
- główne zadania, które zostaną zrealizowane w ramach projektu.

#### Unia Europejska tódzkie Europejski Fundusz Społecz **IV. Sposób realizacji projektu oraz potencjał i doświadczenie wnioskodawcy**

**Pkt. 4.1 Zadania** składa się z dwóch części: tabelarycznej oraz opisowej. W polu "trwałość i wpływ rezultatów projektu" wnioskodawca **opisuje w jaki sposób zostanie zachowana trwałość rezultatów** projektu. Część tabelaryczna składa się z nazwy zadania, szczegółowego opisu zadania, przyporządkowania zadania do odpowiednich wskaźników oraz przypisania partnerów do zadań. Zadania powinny być spójne i logiczne, powiązane między sobą oraz z innymi elementami wniosku. Ponadto w polu tym należy zawrzeć zapisy potwierdzające, iż przewidziane do realizacji **zadania będą zgodne ze standardem w zakresie towarów i usług** stanowiącym załącznik nr 11 oraz **Polską Ramą Jakości Praktyk i Staży** stanowiącą załącznik nr 12 do Regulaminu konkursu. Należy pamiętać, że w projektach w ramach PO WER nie ma zadania pn. "Zarządzanie projektem", czy też "Promocja projektu", gdyż stanowią one koszty pośrednie.

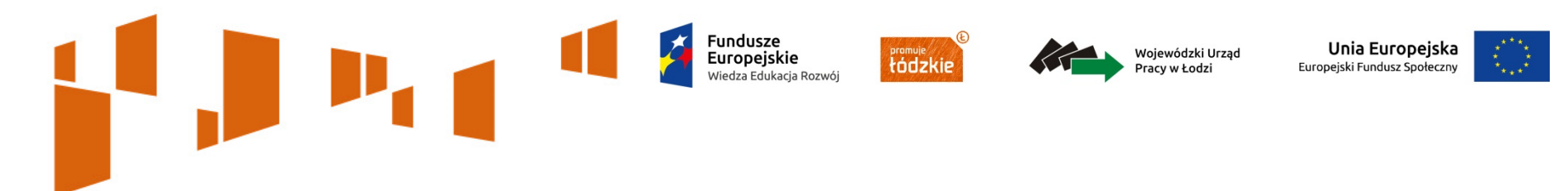

**1.** Dla **spełniania kryterium dostępu nr 5** należy zwrócić uwagę by wsparcie zaplanowane w projekcie opierało się na **co najmniej trzech elementach indywidualnej i kompleksowej pomocy** (dwa wskazane w typach operacji jako obligatoryjne, trzeci i kolejne – fakultatywne – wybierane w zależności od potrzeb i możliwości osób, którym udzielane jest wsparcie).

**2.** Dla **spełnienia kryterium dostępu nr 6** należy zamieścić zapis: *Wsparcie będzie udzielane w ciągu czterech miesięcy od przystąpienia danej osoby do projektu. W ciągu czterech miesięcy zostanie zapewniona wysokiej jakości oferta zatrudnienia, dalszego kształcenia, przyuczenia do zawodu lub stażu.*

#### Unia Europejska tódzki Europejski Fundusz Społeczr **IV. Sposób realizacji projektu oraz potencjał i doświadczenie wnioskodawcy**

**3.** Dla **spełnienia kryterium dostępu nr 7** należy zwrócić uwagę, że **wsparcie o charakterze szkoleniowym**, obejmujące nabywanie, podwyższanie lub dostosowywanie kompetencji i kwalifikacji (o ile występuje w projekcie), ma mieć miejsce **w ramach zatrudnienia subsydiowanego/ praktyki zawodowej / stażu / wolontariatu u konkretnego pracodawcy lub zostać dostosowane do potrzeb konkretnego pracodawcy oferującego zatrudnienie** uczestników projektu po zakończeniu udziału w projekcie.

**4.** W przypadku gdy projekt przewiduje szkolenia prowadzące do nabywania, podwyższania lub dostosowywania kompetencji i kwalifikacji, dla **spełnienia kryterium dostępu nr 8 programy szkoleniowe powinny bazować na uznanych/certyfikowanych profilach zawodowych lub prowadzić do uzyskania uznawanych umiejętności i kompetencji**. Szkolenia muszą kończyć się egzaminem oraz uzyskaniem certyfikatu potwierdzającego uzyskane kwalifikacje.

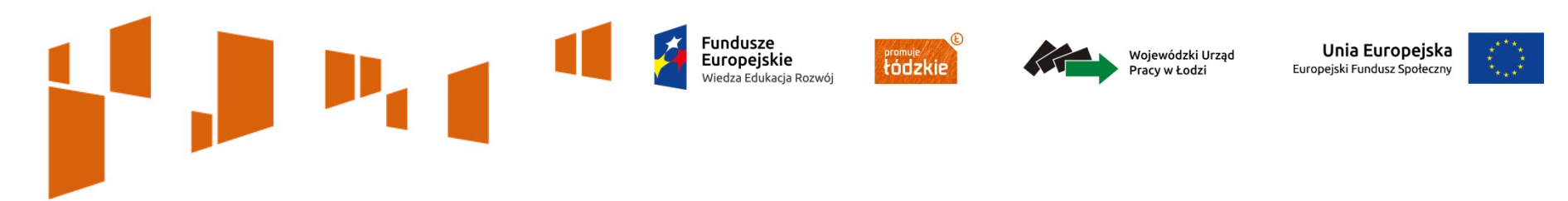

**5.** W przypadku realizacji instrumentów rynku pracy służących wsparciu mobilności geograficznej, dla **spełnienia kryterium dostępu nr 9** planowane działania w tym zakresie powinny dotyczyć **obszaru województwa łódzkiego**.

**6.** W celu uzyskania dodatkowych punktów za spełnienie **kryterium premiującego nr 2** w przypadku szkoleń zawodowych przewidzianych do realizacji w ramach projektu, **wszystkie planowane szkolenia powinny dotyczyć branż wymienionych w przedmiotowym kryterium**.

**7.** W celu uzyskania dodatkowych punktów za spełnienie **kryterium premiującego nr 3** należy **przypisać partnerów do zadań**, tak by każdy z partnerów był zaangażowany w realizację minimum jednego zadania.

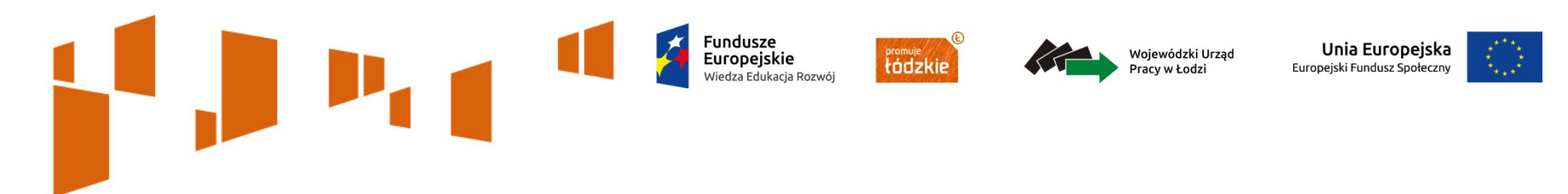

**8.** W celu uzyskania dodatkowych punktów za spełnienie **kryterium premiującego nr 4** wnioskodawca powinien zawrzeć informację, iż w projekcie wykorzystane zostały **rezultaty PIW EQUAL** lub rozwiązania wypracowane w projektach innowacyjnych PO KL adresowanych do osób młodych w wieku 15-29 lat (**poprzez odwołanie do numeru, tytułu, okresu realizacji projektu a także nazwy wykorzystywanego rozwiązania**).

**9.** W celu uzyskania punktu w ocenie przy użyciu **standardu minimum** wnioskodawca powinien wskazać działania, które zostaną zrealizowane w projekcie na rzecz osłabienia lub niwelowania zdiagnozowanych barier równościowych. W przypadku kiedy we wniosku o dofinansowanie nie zdiagnozowano żadnych barier równościowych, we wniosku o dofinansowanie projektu należy przewidzieć działania zmierzające do przestrzegania  $r$ ówności szans kobiet i mężczyzn.  $_{30}$ 

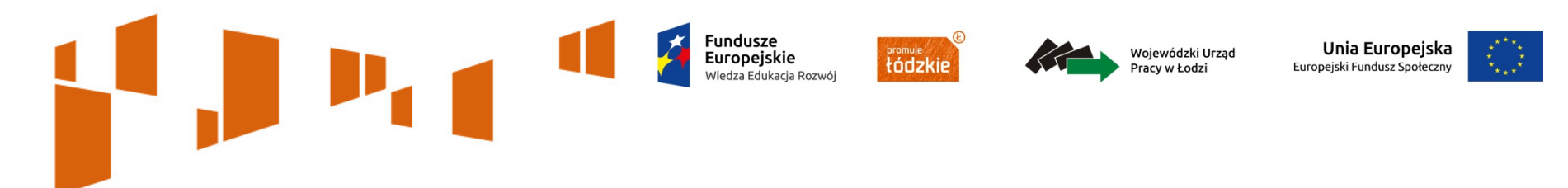

**Pkt. 4.3 Potencjał wnioskodawcy i partnerów** (o ile dotyczy) wykazywany jest przez wnioskodawcę w kontekście **oceny zasobów jakimi dysponuje i jakie zaangażuje w realizację projektu**. Wnioskodawca powinien w tym punkcie opisać ewentualne **partnerstwo** nawiązane do realizacji projektu i możliwość korzystania z doświadczenia i zasobów wszystkich podmiotów tworzących dane partnerstwo.

W punkcie tym należy uwzględnić:

- 1) potencjał finansowy wnioskodawcy/partnerów,
- 2) potencjał kadrowy/merytoryczny wnioskodawcy/partnerów,
- 3) potencjał techniczny wnioskodawcy/partnerów.

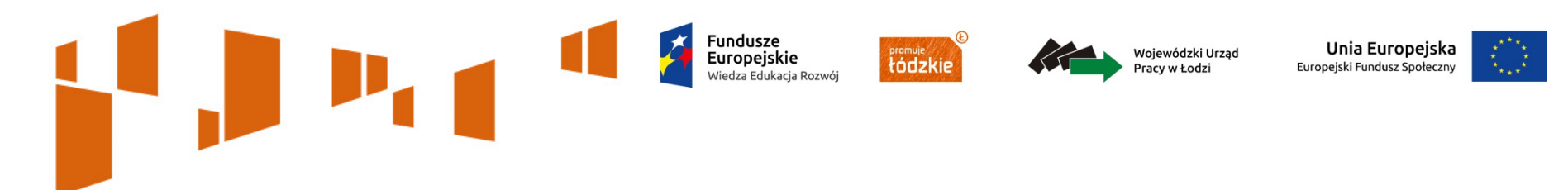

**1.** Dla **spełnienia kryterium formalnego nr 8** należy podać czy wnioskodawca oraz partnerzy krajowi (o ile dotyczy), ponoszący wydatki w danym projekcie z EFS, **posiadają łączny obrót**  za ostatni zatwierdzony rok obrotowy zgodnie z ustawą *o rachunkowości* (jeśli dotyczy) lub za ostatni zamknięty i zatwierdzony rok kalendarzowy **równy lub wyższy od łącznych rocznych wydatków** w ocenianym projekcie i innych projektach realizowanych w ramach EFS, których stroną umowy o dofinansowanie jest instytucja, w której dokonywana jest ocena formalna albo formalno-merytoryczna wniosku w roku kalendarzowym, w którym wydatki są najwyższe.

**2.** Dla **spełnienia kryterium dostępu nr 11** należy zamieścić zapis o prowadzeniu **biura projektu** (lub posiadaniu siedziby, filii, delegatury, oddziału czy innej prawnie dozwolonej formy organizacyjnej działalności podmiotu) **na terenie województwa łódzkiego** z możliwością udostępnienia pełnej dokumentacji wdrażanego projektu oraz zapewniające uczestnikom projektu możliwość osobistego kontaktu z kadrą projektu.

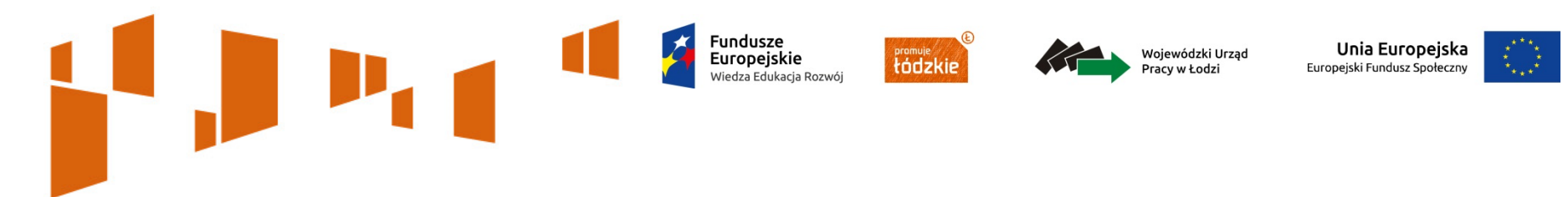

**Pkt. 4.4 Doświadczenie wnioskodawcy i partnerów** - opisując potencjał społeczny swój i partnerów (jeśli dotyczy) wnioskodawca powinien przede wszystkim **uzasadnić dlaczego doświadczenie**  jego i ewentualnych partnerów **jest adekwatne do realizacji projektu**.

W przedmiotowym punkcie należy również wskazać instytucje, które mogą potwierdzić opisany potencjał społeczny wnioskodawcy i partnerów (jeśli dotyczy).

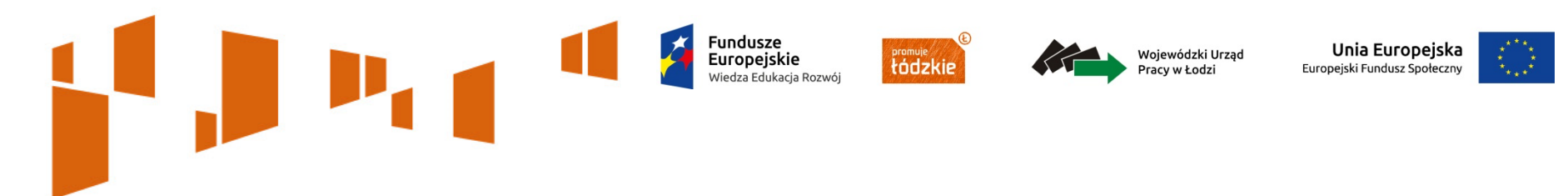

Adekwatność doświadczenia powinna być rozpatrywana w szczególności w kontekście dotychczasowej działalności (i możliwości weryfikacji jej rezultatów) danego wnioskodawcy i partnerów (jeśli dotyczy) prowadzonej **w okresie ostatnich trzech lat** w stosunku do roku, w którym składany jest wniosek o dofinansowanie:

a) **w obszarze**, w którym udzielane będzie wsparcie przewidziane w ramach projektu;

b) **na rzecz grupy docelowej**, do której kierowane będzie wsparcie przewidziane w ramach projektu;

c) **na określonym terytorium**, którego dotyczyć będzie realizacja projektu.

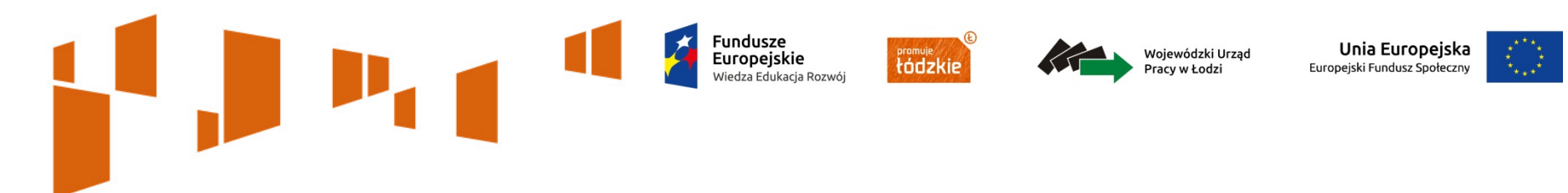

**Pkt. 4.5 Sposób zarządzania projektem** - należy opisać, jak będzie wyglądała **struktura zarządzania projektem**, ze szczególnym uwzględnieniem roli partnerów (jeśli dotyczy) i wykonawców jeśli występują. Ocenie podlega adekwatność sposobu zarządzania projektem do zakresu zadań w projekcie.

W przedmiotowym punkcie należy opisać jaka **kadra** będzie zaangażowana w realizację projektu, w szczególności należy przedstawić **kluczowe stanowiska i ich rolę** (zakres wykonywanych zadań).

Ważny jest również opis **doświadczenia zaangażowanego personelu**.

W celu uzyskania punktu w ocenie przy użyciu **standardu minimum** wnioskodawca powinien przedstawić konkretne działania, które zostaną podjęte by zapewnić realizację równości szans kobiet i mężczyzn w ramach procesu zarządzania.

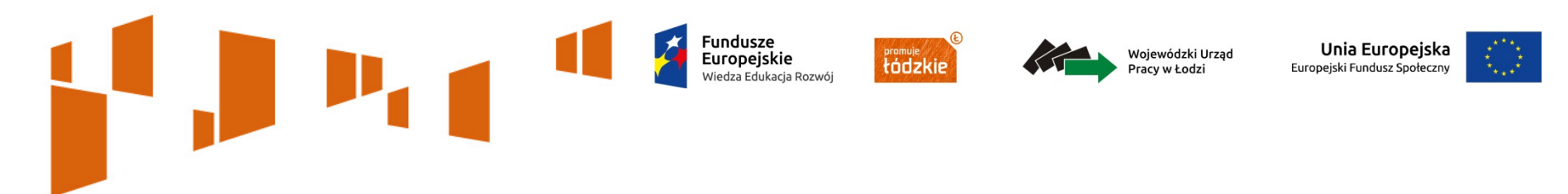

Dla **spełnienia kryterium formalnego nr 7** w przypadku projektu przewidzianego do realizacji w partnerstwie w punkcie 4.5 wniosku należy zamieścić informację, że:

- 1. spełnione zostały:
	- wymogi dotyczące wyboru partnerów spoza sektora finansów publicznych, o których mowa w art. 33 ust. 2-4 ustawy wdrożeniowej oraz
	- wymogi dotyczące braku powiązań, o których mowa w art. 33 ust. 6 ww. ustawy oraz w SZOOP, pomiędzy podmiotami tworzącymi partnerstwo.
- 2. partnerstwo zostało utworzone albo zainicjowane w terminie zgodnym z SZOOP tj. przed złożeniem wniosku o dofinansowanie albo przed rozpoczęciem realizacji projektu, o ile data ta jest wcześniejsza od daty złożenia wniosku o dofinansowanie.

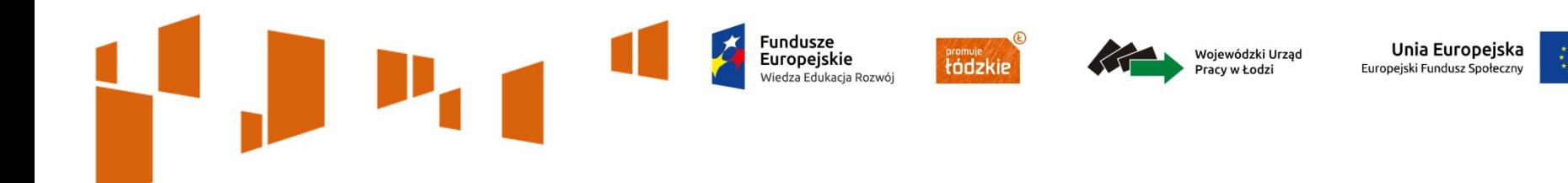

W Szczegółowym budżecie należy wskazać:

- **koszty bezpośrednie pkt. 6.1.1**
- **koszty pośrednie pkt. 6.1.2**
- **wkład własny pkt. 6.1.3**

(w tej części należy wskazać wartość w złotych wymaganego wkładu własnego jaki jest planowany do wniesienia w ramach projektu, w tym ze środków prywatnych).

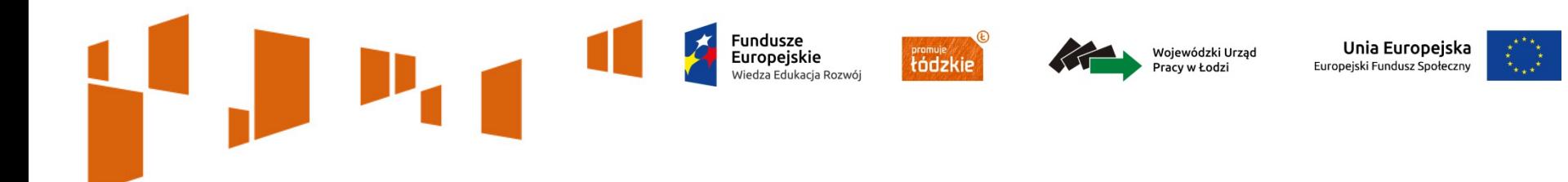

We wniosku należy wskazać:

- potencjał kadrowy beneficjenta (o ile go posiada)
- formę zaangażowania i wymiar czasu pracy personelu (etat/liczba godzin)
- formę wniesienia wkładu własnego (jeśli wymagany), przy czym to beneficjent określa formę wniesienia wkładu,
- finansowanie z różnych źródeł (wkład prywatny i publiczny, z funduszy strukturalnych/FS i innych źródeł) wraz z uzasadnieniem

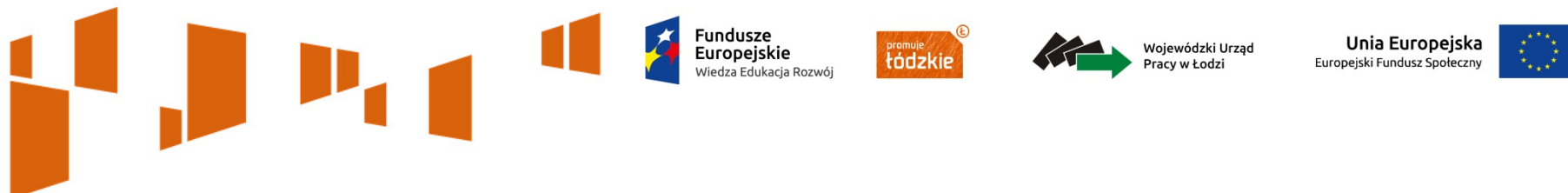

Przy określaniu kosztów bezpośrednich (**pkt. 6.1.1** ) należy zaznaczyć pola wyboru (tzw. "check-box"), które dotyczą:

– **personelu projektu** (należy wskazać formę zaangażowania i szacunkowy wymiar czasu pracy personelu projektu niezbędnego do realizacji zadań merytorycznych (etat / liczba godzin))

– **zadania zlecone** (nie mogą stanowić więcej niż 30% wartości projektu)

– **środki trwałe** (wydatki w ramach projektu na zakup środków trwałych oraz wydatki w ramach cross- financingu nie mogą łącznie przekroczyć **10%** poniesionych wydatków kwalifikowalnych projektu,)

– **cross-financing** (ich poziom nie może przekroczyć **5%** wydatków kwalifikowalnych projektu a jednocześnie nie mogą przekroczyć **10%** dofinansowania unijnego)

- **pomoc publiczna**
- **pomoc de minimis**
- **wkład rzeczowy**.

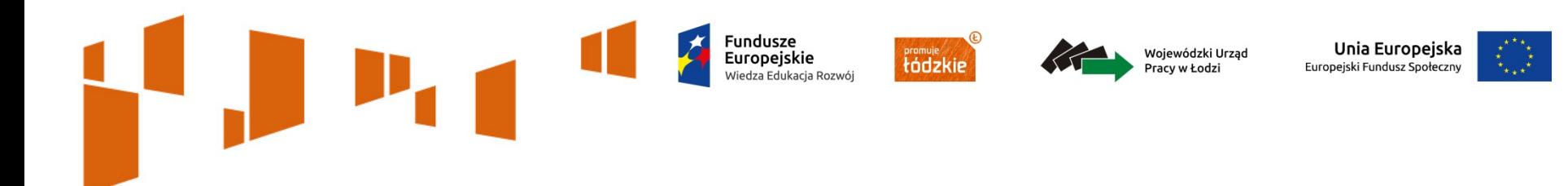

Przygotowując budżet projektu wnioskodawca powinien mieć na uwadze **kryterium dostępu nr 10**. W związku z powyższym wartość projektu powinna wynosić co najmniej **1 mln PLN**, natomiast średni koszt przypadający na jednego uczestnika projektu nie powinien przekraczać **15 tys. PLN**.

Z uwagi na fakt, iż podczas oceny potencjału finansowego **partnerstwa**  bierze się pod uwagę obroty jedynie tych podmiotów, których wkład w projekt ma charakter finansowy, niezbędne jest **szczegółowe wskazanie ponoszonych przez te podmioty wydatków**.

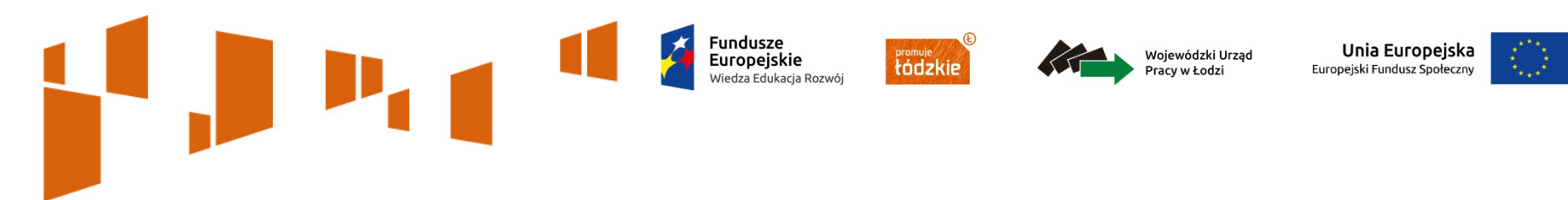

W **pkt. 6.1.2 koszty pośrednie** – wskazuje się za pomocą listy rozwijanej % kosztów pośrednich w ramach projektu. System wylicza na podstawie określonej wartości procentowej, wartość w złotych w projekcie jaka będzie przeznaczana na koszty pośrednie.

W **pkt. 6.1.3** – w tej części należy wskazać wartość w złotych wymaganego **wkładu własnego** jaki jest planowany do wniesienia w ramach projektu, w tym ze środków prywatnych.

W przypadku gdy projekt jest objęty regułami pomocy publicznej i/lub pomocy de minimis w sekcji VIII Podsumowanie wydatków należy wpisać w punkcie 6.1.3 w części *w tym wkład własny wymagany przepisami pomocy publicznej* wartość wyrażoną w złotych oraz wskazać wartość wydatków objętych pomocą publiczną i/lub pomocą de minimis. Należy też wskazać cały wkład własny, także ten nie objęty regułami pomocy publicznej i/lub pomocy de minimis.

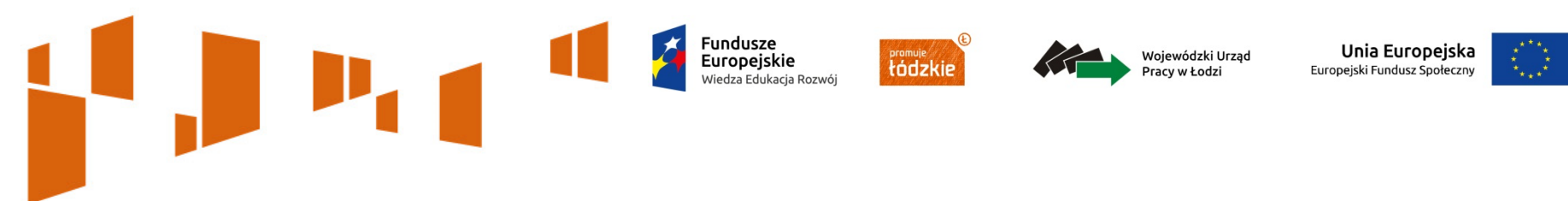

W **sekcji X Uzasadnienie wydatków** należy uzupełnić tylko te wydatki, które będą ponoszone w ramach projektu, w odniesieniu do następujących elementów:

- uzasadnienie zlecania zadań w projekcie
- uzasadnienie przyjętych sposobów pozyskania środków trwałych i wartości niematerialnych i prawnych
- uzasadnienie dla cross-financingu
- uzasadnienie dla przewidzianego w projekcie wkładu własnego, w tym informacja o wkładzie rzeczowym
- uzasadnienie dla sposobu wyliczania dochodu
- uzasadnienie dla źródeł finansowania przedsięwzięcia (dotyczy projektów które są planowane do finansowania z kilku źródeł)
- uzasadnienie dla częściowej kwalifikowalności VAT.  $_{\rm 42}$

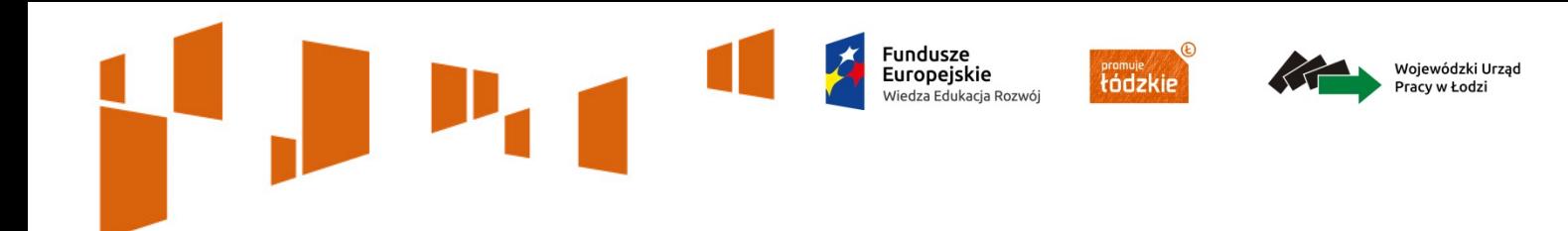

#### Dziękujemy za uwagę

## Joanna Bednarkiewicz i Krystian Przygodzki

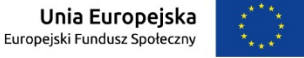